$2017$ 

Министерство науки и высшего образования Российской Федерации Федеральное государственное бюджетное образовательное учреждение высшего образования «Владимирский государственный университет

имени Александра Григорьевича и Николая Григорьевича Столетовых»  $(BJITY)$ 

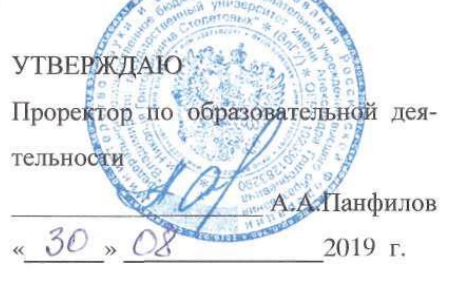

## РАБОЧАЯ ПРОГРАММА ДИСЦИПЛИНЫ

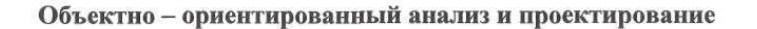

Направление подготовки - 38.03.05 «Бизнес-информатика»

Профиль/программа подготовки - «Информационно-аналитическое обеспечение предпри-

нимательской деятельности»

Уровень высшего образования - бакалавриат

Форма обучения - заочная

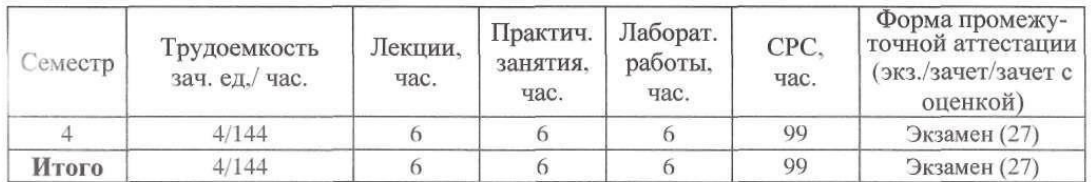

Владимир 2019

## 1. ПЕЛИ ОСВОЕНИЯ ЛИСПИПЛИНЫ

Цели освоения дисциплины «Объектно – ориентированный анализ и проектирование» приобретение теоретических знаний в области идеологии объектно-ориентированного проектирования и навыков практической работы в среде объектно-ориентированного программирования.

Залачи:

1. получение студентами знаний, основ объектно-ориентированного анализа;

2. привитие навыков работы с научно-технической документацией по разработке программных продуктов, овладение технологическими средствами объектно-ориентированного анализа и программирования.

## 2. МЕСТО ЛИСПИПЛИНЫ В СТРУКТУРЕ ОПОП ВО

Дисциплина «Объектно - ориентированный анализ и проектирование» относится к базовой части. Пререквизиты дисциплины: «Линейная алгебра», «Математический анализ», «Информатика».

## 3. ПЛАНИРУЕМЫЕ РЕЗУЛЬТАТЫ ОБУЧЕНИЯ ПО ДИСЦИПЛИНЕ

Планируемые результаты обучения по дисциплине, соотнесенные с планируемыми результатами освоения ОПОП

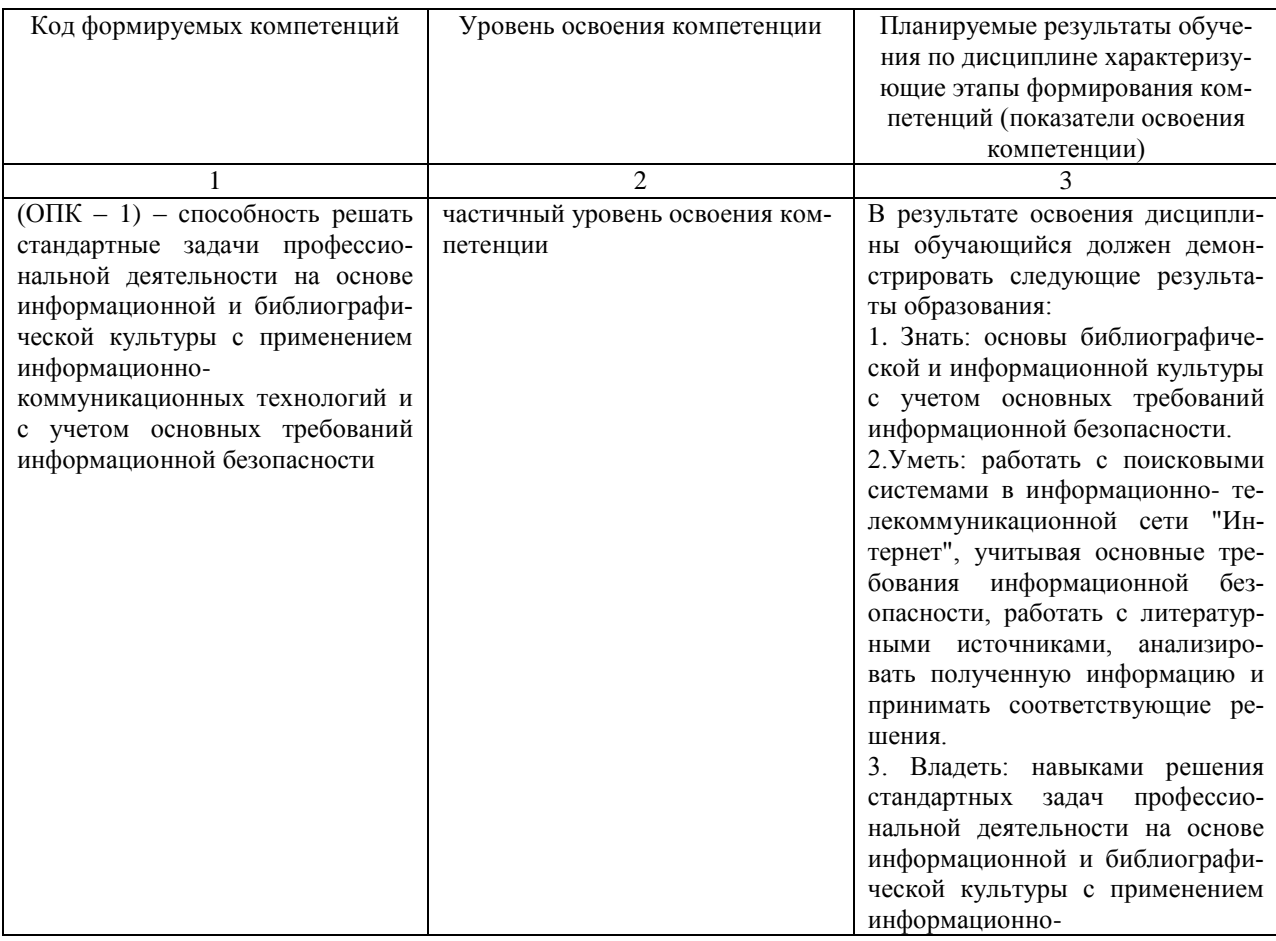

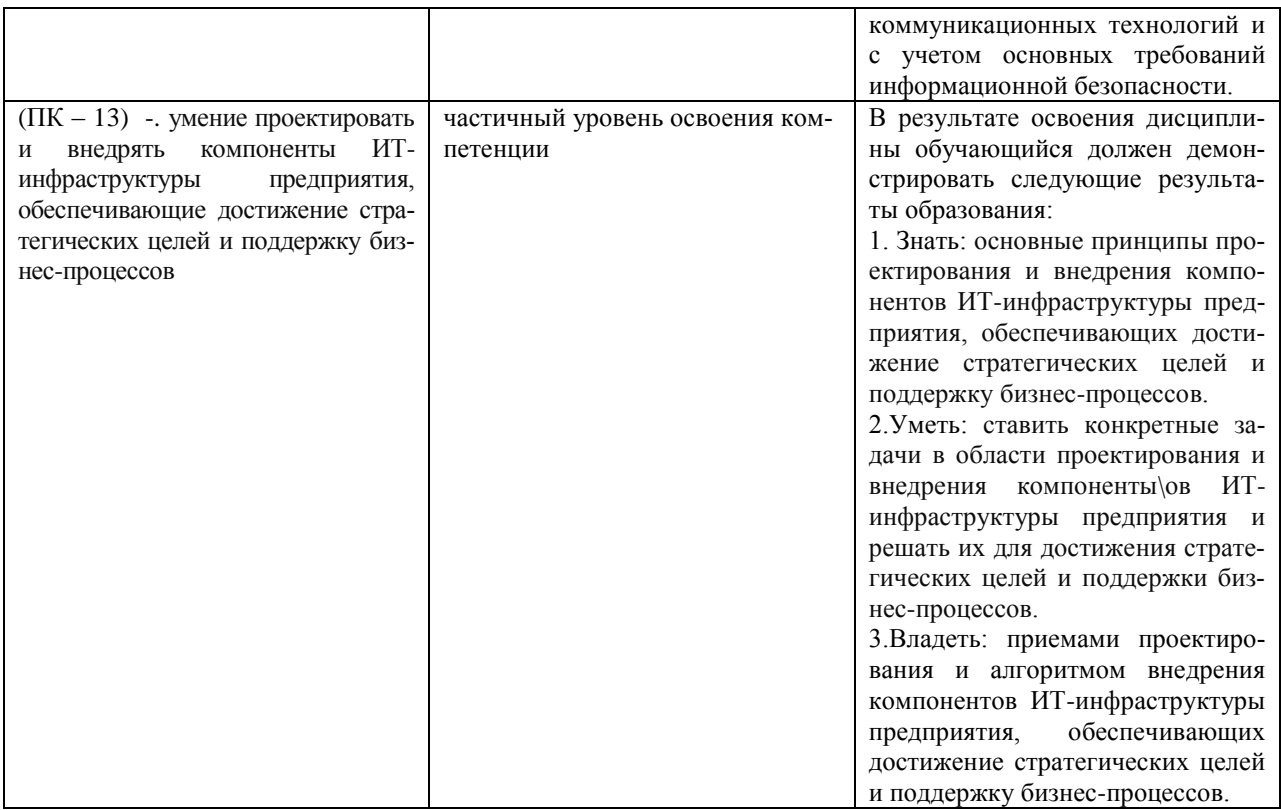

4. ОБЪЕМ И СТРУКТУРА ДИСЦИПЛИНЫ Трудоемкость дисциплины составляет 4 зачетных единицы, 144 часа

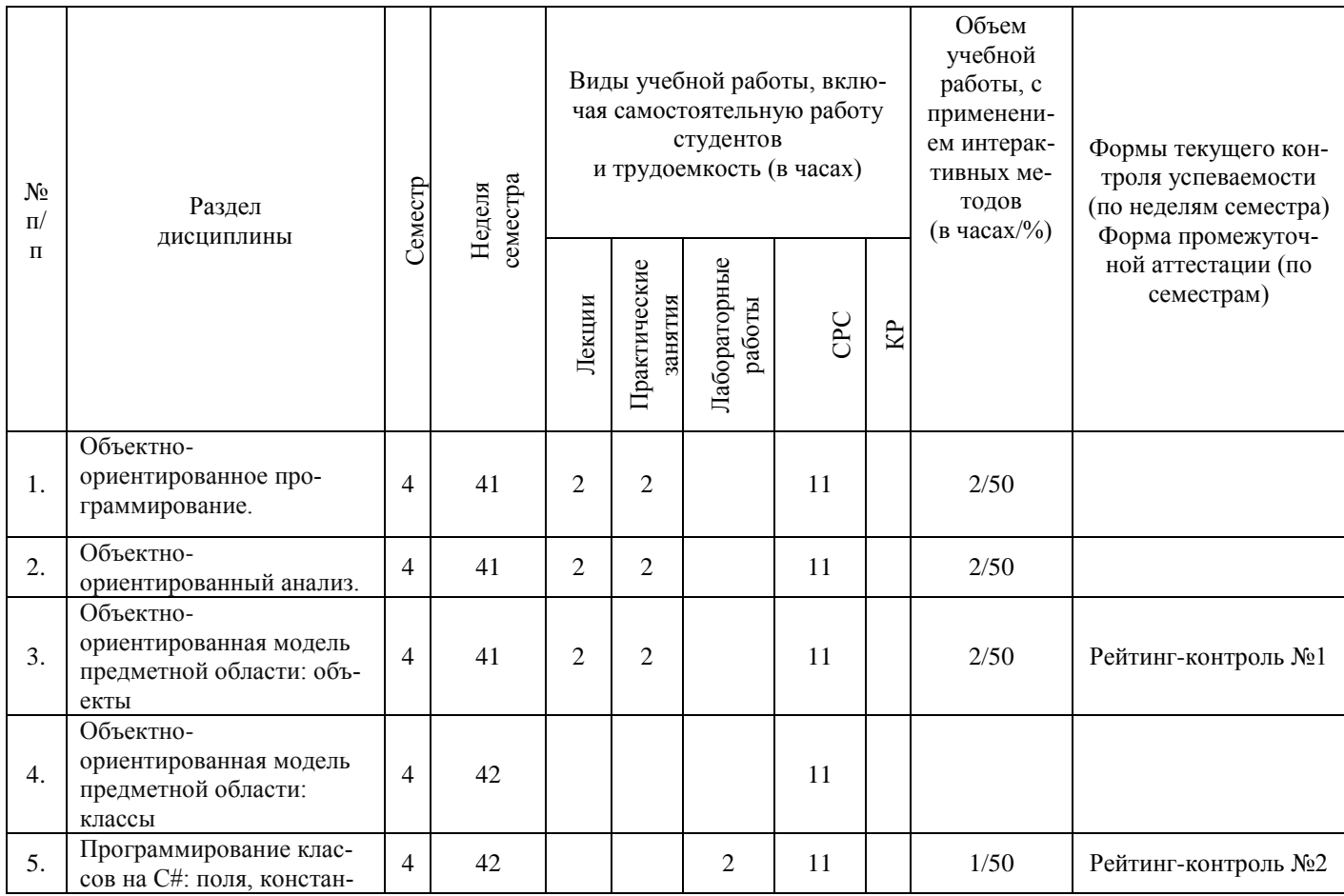

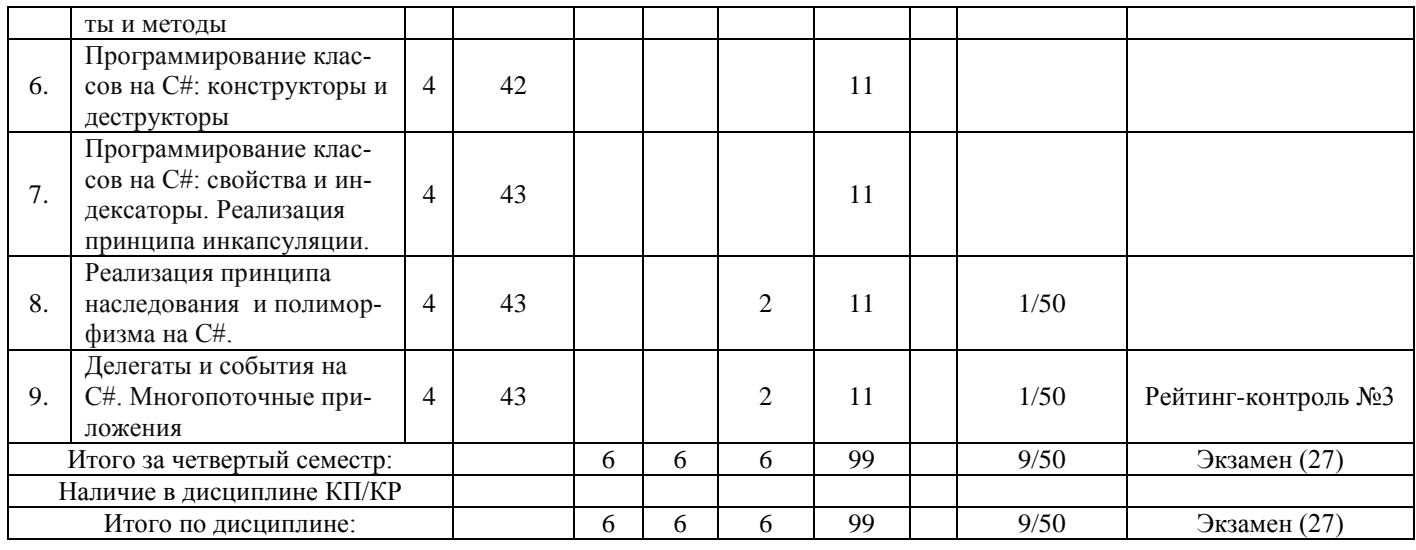

#### **Содержание лекционных занятий по дисциплине**

#### **Тема 1. Объектно-ориентированное программирование.**

Основные принципы объектно-ориентированного программирования. Эволюция методологий программирования. Начало начал, или первое поколение языков программирования. Развитие алгоритмических абстракций, или второе поколение языков программирования. Модуль как единица построения программных систем, третье поколение языков программирования. Зарождение объектной модели, четвертое поколение языков программирования. Объектные языки программирования, объектно-ориентированные языки программирования, объектно-ориентированный анализ, дизайн и проектирование. Парадигмы программирования. Составные части объектного подхода. Абстрагирование. Инкапсуляция. Модульность. Иерархия. Типизация. Параллелизм. Сохраняемость.

#### **Тема 2. Объектно-ориентированный анализ.**

Введение в объектно-ориентированную методологию. Классы и объекты. Отношения между классами. Вопросы качества при создании классов и объектов. Объектноориентированный анализ. Задача классификации. Методики объектно-ориентированного анализа. Системы обозначений объектно-ориентированной методологии. Язык UML. Диаграммы языка UML. Объектно-ориентированные CASE-системы. Общие сведения и классификация CASE-систем. CASE-системы поддерживающие объектно-ориентированную методологию.

#### **Тема 3. Объектно-ориентированная модель предметной области: объекты.**

Основные теоретические положения объектно-ориентированной технологии программирования. Основные понятия объектно-ориентированного подхода. Понятие объект. Средства реализации объектно-ориентированной технологии программирования. Построение объектной модели предметной области с применением языка моделирования uml. Характеристика языка моделирования UML. Краткая история UML. Язык UML. Словарь UML. Представление управления моделью. Описание функционирования предметной области по выбору студента. Построение диаграммы классов предметной области

#### **Содержание практических занятий по дисциплине**

#### **Тема 1. Объектно-ориентированное программирование.**

Основные принципы объектно-ориентированного программирования. Эволюция методологий программирования. Начало начал, или первое поколение языков программирования. Развитие алгоритмических абстракций, или второе поколение языков программирования. Модуль как единица построения программных систем, третье поколение языков программирования. Зарождение объектной модели, четвертое поколение языков программирования. Объектные языки программирования, объектно-ориентированные языки программирования, объектно-ориентированный анализ, дизайн и проектирование. Парадигмы программирования. Составные части объектного подхода. Абстрагирование. Инкапсуляция. Модульность. Иерархия. Типизация. Параллелизм. Сохраняемость.

#### **Тема 2. Объектно-ориентированный анализ.**

Введение в объектно-ориентированную методологию. Классы и объекты. Отношения между классами. Вопросы качества при создании классов и объектов. Объектноориентированный анализ. Задача классификации. Методики объектно-ориентированного анализа. Системы обозначений объектно-ориентированной методологии. Язык UML. Диаграммы языка UML. Объектно-ориентированные CASE-системы. Общие сведения и классификация CASE-систем. CASE-системы поддерживающие объектно-ориентированную методологию.

#### **Тема 3. Объектно-ориентированная модель предметной области: объекты.**

Понятие объект. Средства реализации объектно-ориентированной технологии программирования. Построение объектной модели предметной uml. Характеристика языка моделирования UML. Краткая история UML. Язык UML. Словарь UML. Представление управления моделью. Описание функционирования предметной области по выбору студента. Построение диаграммы классов предметной области

#### **Содержание лабораторных занятий по дисциплине**

#### **Тема 5. Программирование классов на С#: поля, константы и методы.**

Константы. Поля для чтения. Сравнение констант. Структуры для чтения.

#### **Тема 8. Реализация принципа наследования и полиморфизма на С#.**

Класс, объект и Конструктор. Person.cs. PersonDemo.cs. Класс Person. Constructor. Наследственность в CSharp. Animal.cs. Cat.cs. CatTest.cs. CSharp. Mouse.cs. IsOperator-Demo.cs. CastDemo.cs. Полиморфизм в CSharp. PolymorphismCatDemo.cs Duck.cs InheritanceDuckDemo.cs.

#### **Тема 9. Делегаты и события на С#. Многопоточные приложения**

Класс Thread. Статическое свойство CurrentContext. Статическое свойство CurrentThread. Свойство IsAlive. Свойство IsBackground. Свойство Name. Свойство Priority. Свойство ThreadState. Некоторые методы класса Thread: статический метод GetDomain; статический метод GetDomainID; статический метод Sleep; метод Abort; метод Interrupt; метод Join; метод Start. Получение информации о потоке. Статус потока. Статусы потока содержатся в перечислении ThreadState: Aborted; AbortRequested; Background; Running; Stopped; StopRequested; Suspended; SuspendRequested; Unstarted; WaitSleepJoin. Приоритеты потоков. Приоритеты потоков располагаются в перечислении ThreadPriority: Lowest; BelowNormal; Normal; AboveNormal; Highes.

#### **5. ОБРАЗОВАТЕЛЬНЫЕ ТЕХНОЛОГИИ**

В соответствии с требованиями ФГОС ВО по направлению подготовки 38.03.05 Бизнес-информатика, профиль подготовки «Информационно – аналитическое обеспечение предпринимательской деятельности» компетентностный подход к изучению дисциплины «Объектно ориентированный анализ и проектирование» реализуется путём проведения лекционных и практических занятий с применением мультимедийных технологий. Преподавание дисциплины ведется с применением следующих видов образовательных технологий:

- интерактивная лекция (темы №1-3);
- анализ ситуаций (тема № 9);
- групповая дискуссия (тема №8);
- работа в команде (темы  $\mathcal{N}$  8,9).

# **6. ОЦЕНОЧНЫЕ СРЕДСТВА ДЛЯ ТЕКУЩЕГО КОНТРОЛЯ УСПЕВАЕМО-СТИ, ПРОМЕЖУТОЧНОЙ АТТЕСТАЦИИ ПО ИТОГАМ ОСВОЕНИЯ ДИСЦИПЛИ-НЫ И УЧЕБНО-МЕТОДИЧЕСКОЕ ОБЕСПЕЧЕНИЕ САМОСТОЯТЕЛЬНОЙ РАБО-ТЫ СТУДЕНТОВ**

Текущий контроль успеваемости (рейтинг-контроль 1, рейтинг-контроль 2, рейтингконтроль 3). Типовые тестовые задания для проведения текущего контроля приведены ниже.

#### **Рейтинг-контроль №1**

## **1. Ответьте письменно на следующие вопросы (по вариантам):**

1.1.Что понимается под термином «класс».

1.2.Каково соотношение понятий «класс» и «объект».

- 1.3.Каковы составные части объектного подхода.
- 1.4.В чем состоит сущность объектно-ориентированной модели.
- 1.5.Каковы свойства, присущи объектам.

1.6.В чем состоит природа класса.

1.7.Что такое ассоциация и агрегация (как тип отношений между классами).

1.8.Что такое ассоциация и агрегация (как тип отношений между объектами).

- 1.9.Что такое наследование и использование (как тип отношений между классами).
- 1.10. Что такое инстанцирование (как тип отношений между классами).

1.11. Является ли UML языком программирования.

#### **2. Выполните практическое задание (по вариантам).**

2.1. Описать функциональные возможности существующих онлайн-сервисов (по ва-

риантам) и создать на основе данного описания диаграмму прецедентов

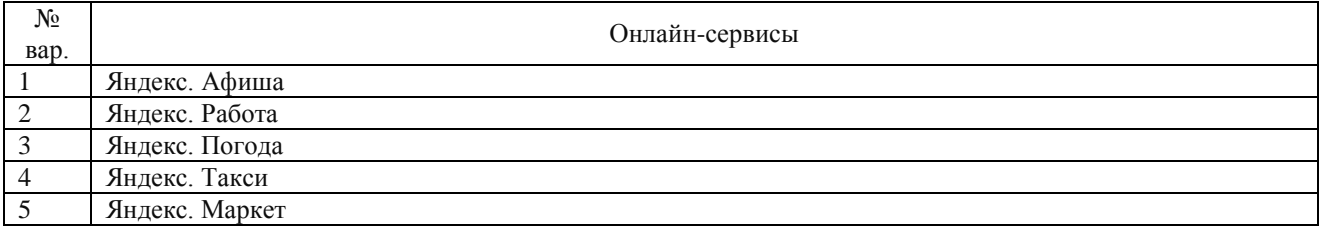

2.2. Описать реализацию одной функциональных возможностей существующих он-

#### лайн-сервисов (по вариантам)

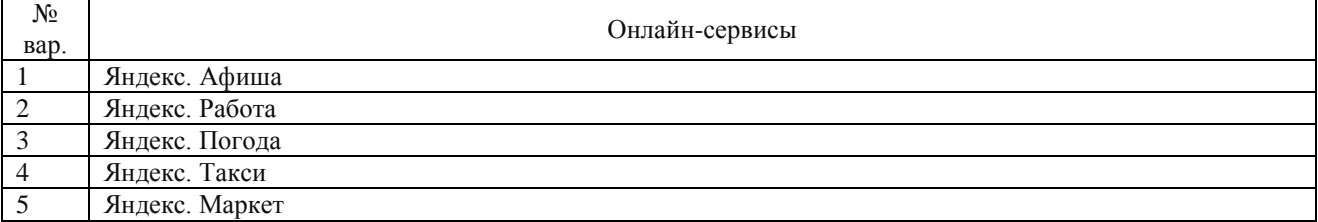

## Рейтинг-контроль № 2

#### 1. Ответьте письменно на следующие вопросы (по вариантам):

1.1. Какие элементы определяются в составе класса.

1.2. Что понимается под термином «члены класса».

1.3. Какие члены класса Вам известны.

1.4. Какие члены класса содержат код.

1.5. Какие члены класса содержат данные.

1.6. Перечислите пять разновидностей членов класса специфичных для языка С#.

1.7. Для чего используется конструктор.

1.8. Что такое конструктор по умолчанию.

1.9. Для чего используется деструктор.

1.10. Когда запускается деструктор.

## 2. Выполните практическое задание (по вариантам).

2.1. Составить диаграмму классов и диаграммы внутренней структуры по предложенному тексту программы

2.2. Создать класс, имеющий два поля и три метода: 1) конструктор для инициализации объекта; 2) функция формирования строки с информацией об объекте; 3) функция обработки значений полей (по варианту).

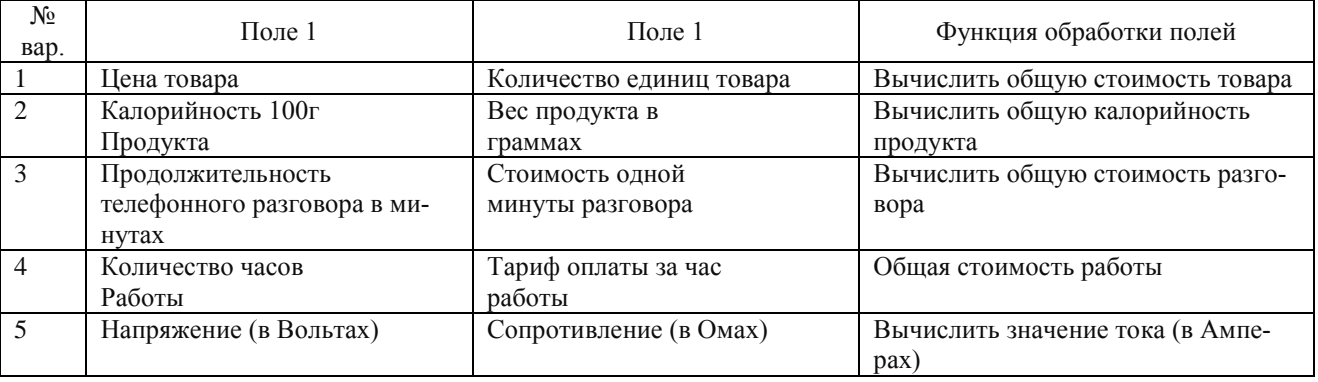

2.3. Создать класс с полями (по вариантам). Реализовать в классе методы: 1) конструктор по умолчанию; 2) конструктор перезагрузки с параметрами; 3) деструктор для освобождения памяти (с сообщением об уничтожении объекта); 4) функции-методы обработки данных; 5) функцию формирования строки информации об объекте.

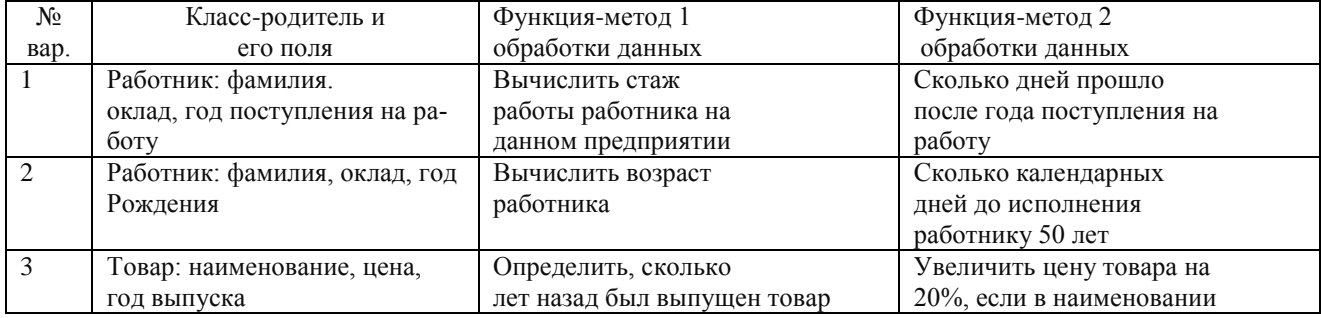

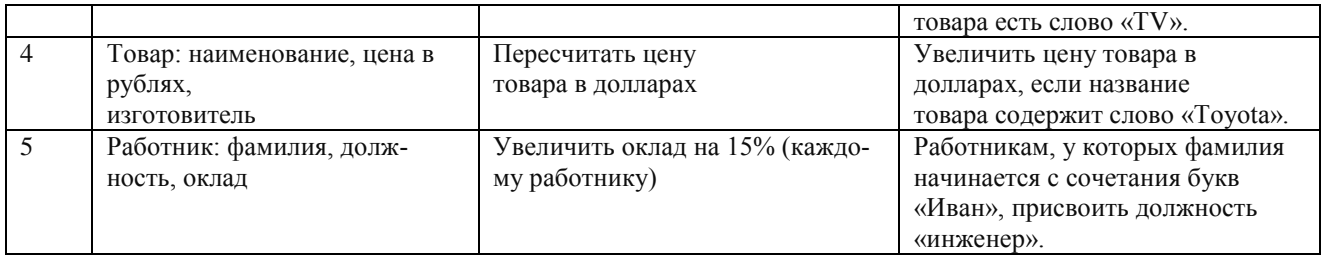

## Рейтинг-контроль № 3

#### 1. Ответьте письменно на следующие вопросы (по вариантам):

- 1.1. Что такое инкапсуляция
- 1.2. Для чего используется свойства
- 1.3. Как вызываются методы чтения и установки свойства
- 1.4. Каково содержание метода чтения свойства
- 1.5. Каково содержание метода установки свойства
- 1.6.В каких случаях применение индексатора является целесообразным
- 1.7. Для каких целей применяют наследование
- 1.8. Какие члены класса наследуются
- 1.9. Какие члены класса не наследуются
- 1.10. Каков порядок вызова конструкторов при наследовании
- 1.11. Что такое полиморфизм
- 1.12. Для каких целей применяют полиморфизм
- 1.13. Для чего предназначены виртуальные методы
- 1.14. Для чего предназначены абстрактные классы
- 1.15. Что представляет собой бесплодный класс
- 1.16. В чем отличие механизма быстрого связывания от механизма позднего связывания?

## 2. Выполните практическое задание (по вариантам).

2.1. Создать класс, имеющий два поля и три свойства: 1) два свойства для реализации принципа инкапсуляции при чтении и записей значений полей; 3) свойство для чтения результата обработки значений полей (по варианту).

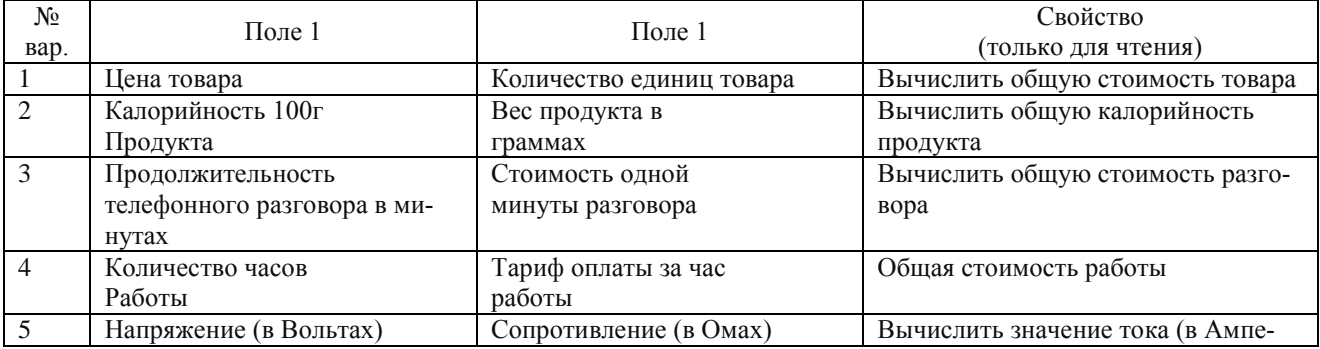

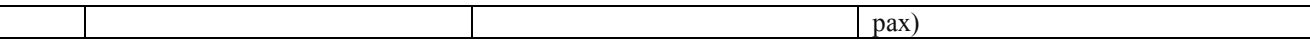

2.2. Для класса создать класс-потомок с дополнительным полем (по вариантам). Реализовать в классе-потомке методы: конструктор; функцию обработки данных, указанную в индивидуальном задании. Продемонстрировать ввод и вывод информации об объектах: классе-родителе и классе-потомке.

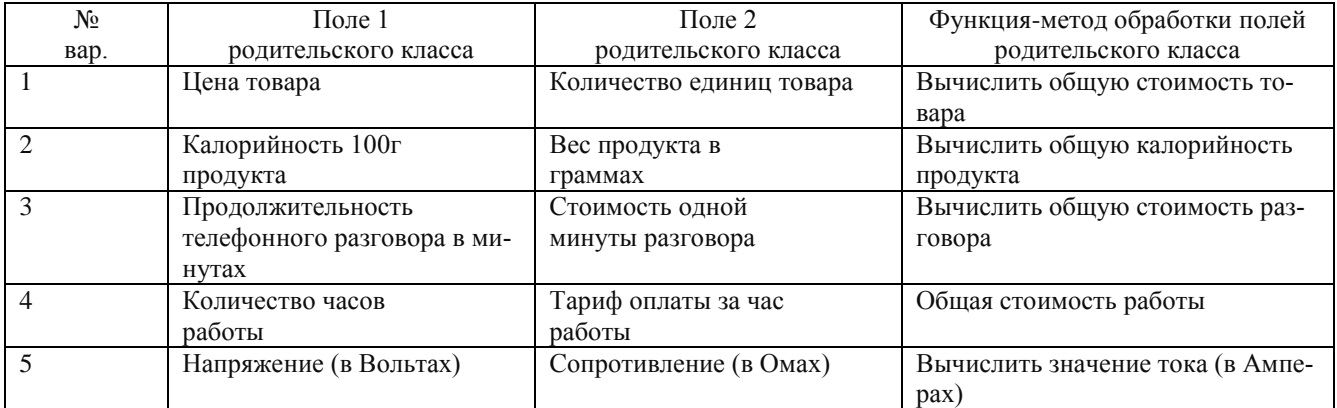

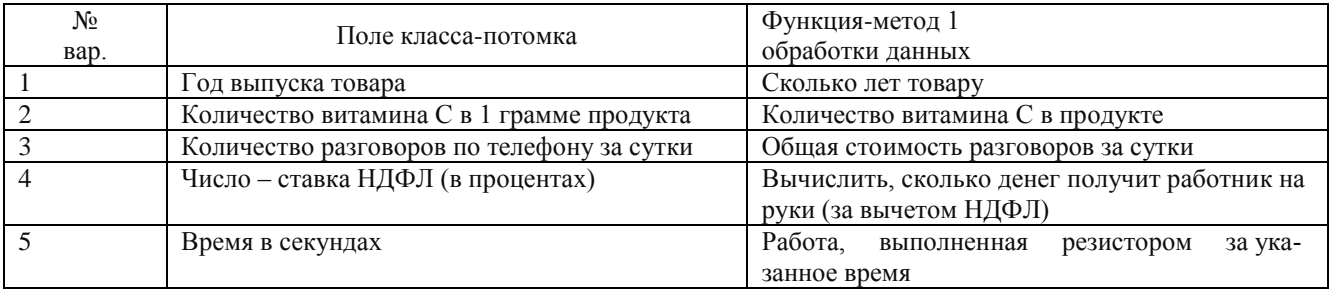

2.3. Создать родительский класс с определенными полями и методами (по вариантам): 1) конструктор; 2) функция, которая определяет «качество» объекта по заданной формуле; 3) вывод информации об объекте. Построить класс-потомок, который содержит: 1) дополнительное поле (P); 2) функцию, которая определяет «качество» объекта класса-потомка, которая перекрывает функцию качества родительского класса, выполняя вычисление по новой формуле. Продемонстрировать ввод и вывод информации об объектах класса-родителей и класса-потомка.

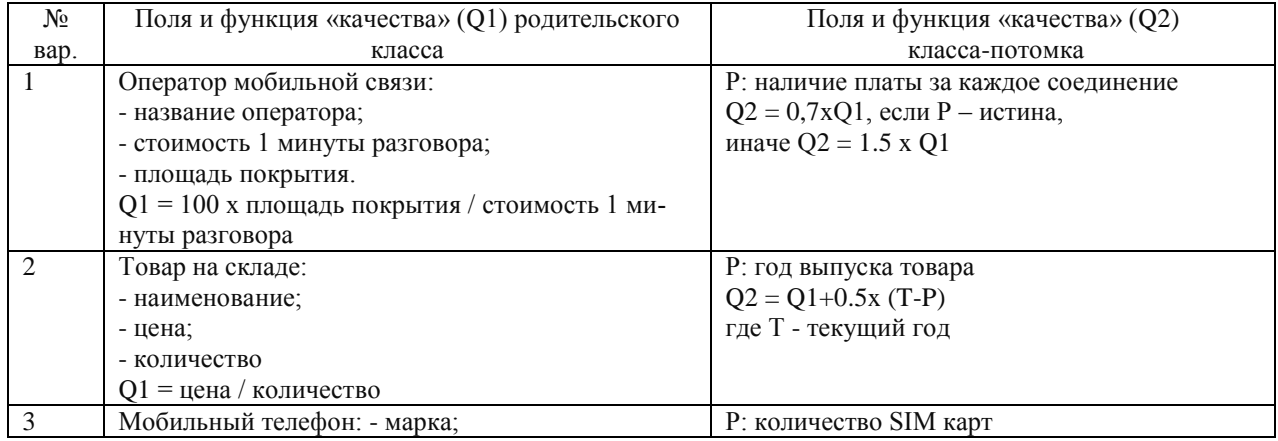

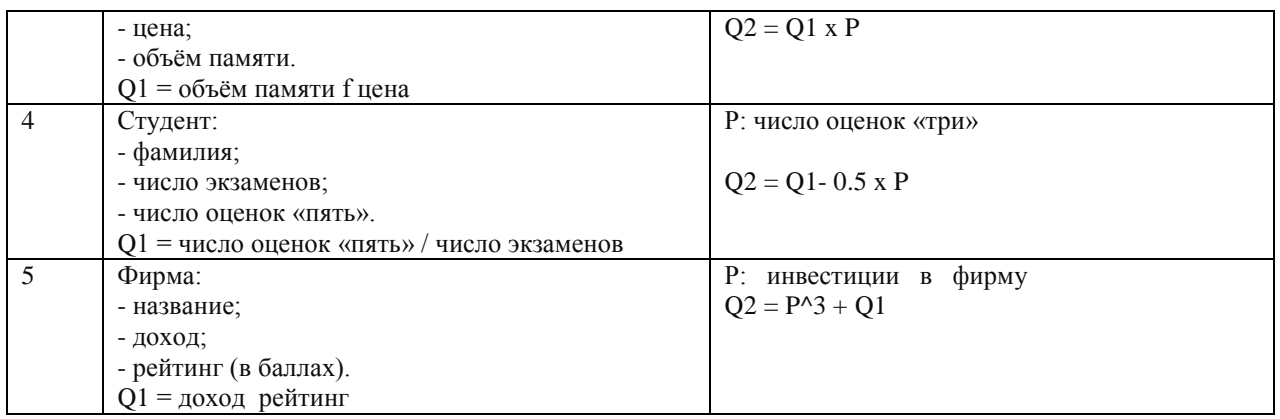

2.4. Написать программу согласно заданию (по вариантам). Во всех классах описать необходимые конструкторы, при помощи которых будут создаваться объекты классов. Параметры создаваемых объектов задавать константами или вводить с клавиатуры/формы (по желанию студента) и передавать в конструкторы объектов в виде параметров. Вывод информации должен осуществляться на консоль или в многострочное текстовое поле.

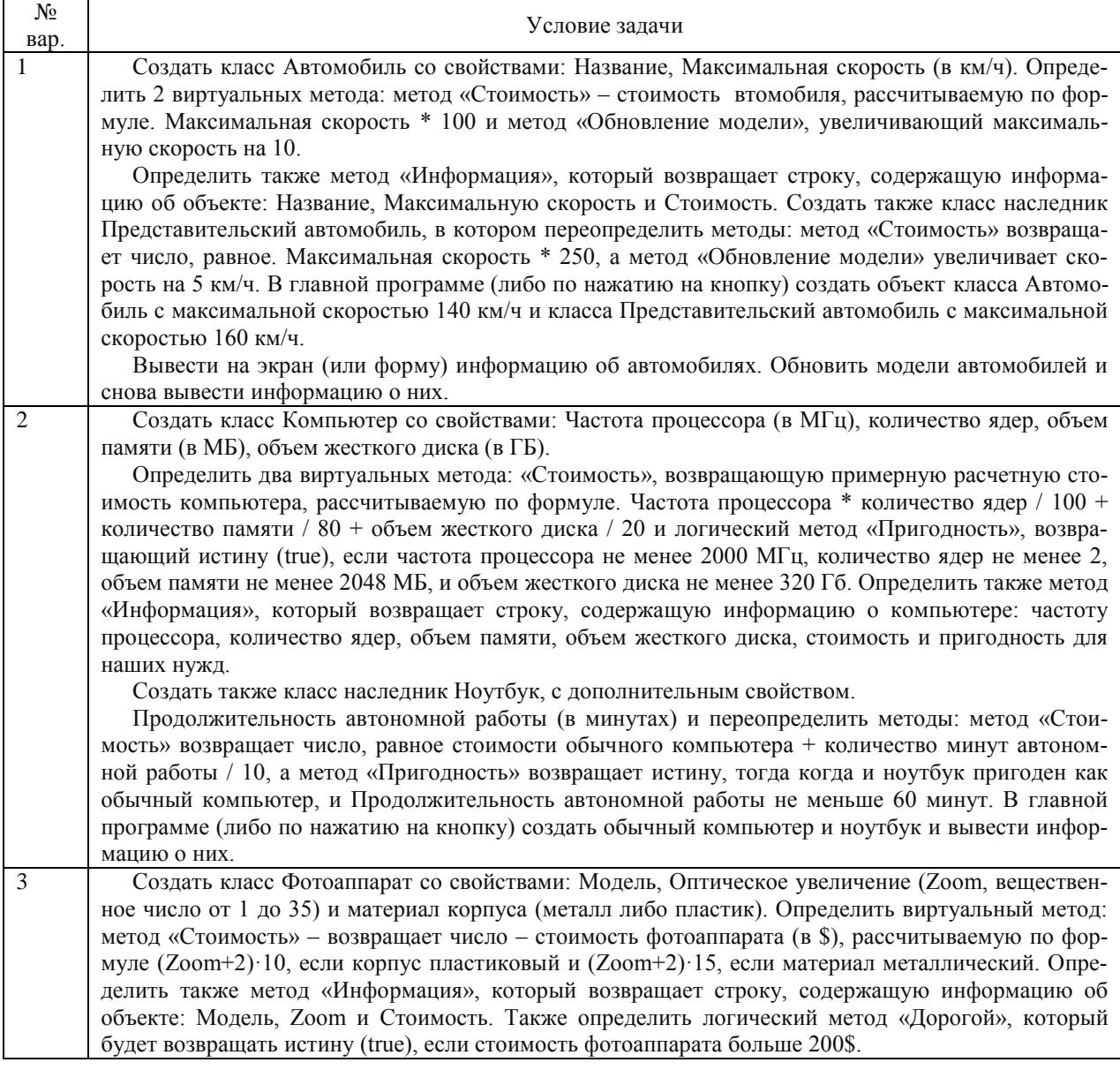

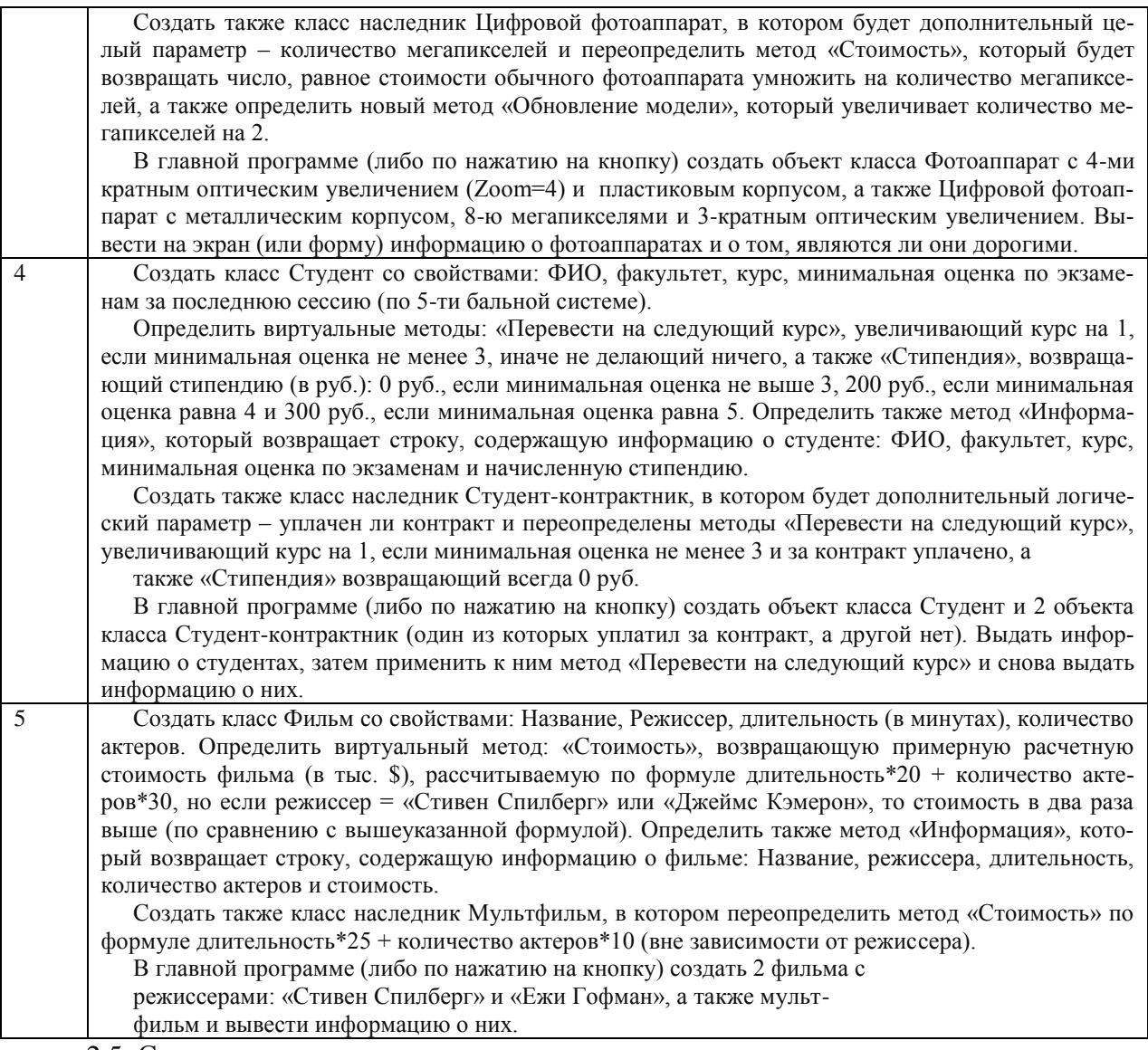

2.5. Составить диаграмму автомата по предложенному тексту многопоточного прило-

жения

2.6. Составить диаграмму деятельности по предложенному тексту многопоточного приложения

2.7. Составить диаграмму взаимодействия по предложенному тексту многопоточного

приложения

## **Самостоятельная работа студентов**

Самостоятельная работа студентов является неотъемлемой частью процесса подготовки бакалавров. Она направлена на усвоение системы научных и профессиональных знаний, формирования умений и навыков, приобретение опыта самостоятельной творческой деятельности. Самостоятельная работа помогает формировать культуру мышления студентов, расширять познавательную деятельность.

Виды самостоятельной работы по курсу:

а) по целям: подготовка к лекционным занятиям, практическим занятиям, рейтингам, самостоятельной работе.

б) по характеру работы: изучение литературы, конспектов лекций, написание эссе, выполнение заданий и тестов, выполнение практических работ, подготовка доклада.

#### **Примерная тематика самостоятельной работы**

1. Информационная система обслуживания библиотеки.

Разработать информационную систему обслуживания библиотеки, которая содержит информацию о книгах на бумажном носителе и книгах на электронном носителе, а именно: название, ФИО авторов, жанр, наименование издательства, телефон издательства, год издания, количество страниц, количество иллюстраций, стоимость, книжный формат, формат файла, объём файла, название и адрес книгохранилища, в котором находится книга, количество имеющихся в библиотеке экземпляров конкретной книги, количество студентов, которым выдавалась конкретная книга (востребованность), названия и телефоны деканатов факультетов, в учебном процессе которых используется указанная книга. Одна и та же книга одновременно в библиотеки может быть представлена как на бумажном, так и электронном носителе.

2. Информационная система музыкального магазина.

Разработать информационную систему музыкального магазина, которая содержит информацию о музыкантах, музыкальных произведениях и обстоятельствах их исполнения.

Нескольких музыкантов, образующих единый коллектив, называются ансамблем. Это может быть классический оркестр, джазовая группа, квартет, квинтет и т.д. К музыкантам причисляют исполнителей (играющих на одном или нескольких инструментах), композиторов, дирижеров и руководителей ансамблей.

Кроме того, в базе данных хранится информация о пластинках, которыми магазин торгует. Каждая пластинка, а точнее, ее наклейка, идентифицируется отдельным номером, так что всем копиям, отпечатанным с матрицы в разное время, присвоены одинаковые номера. На пластинке может быть записано несколько исполнений одного и того же произведения для каждого из них в базе заведена отдельная запись. Когда выходит новая пластинка, регистрируется название выпустившей ее компании (например, ЕМI), а также адрес оптовой фирмы, у которой магазин может приобрести эту пластинку. Не исключено, что компания производитель занимается и оптовой продажей своих пластинок. Магазин фиксирует текущие оптовые и розничные цены на каждую пластинку, дату ее выпуска, количество экземпляров, проданных за прошлый год и в нынешнем году, а также число еще не распроданных пластинок.

3. Информационная система обслуживания работы склада.

Разработать информационную систему обслуживания работы склада (автоматизация складского учета), которая содержит: 1) информацию о единицах хранения (номер ордера, дата, код поставщика, балансный счет, код сопроводительного документа по справочнику документов, номер сопроводительного документа, код материала по справочнику материалов, количество пришедшего материала, цена единицы измерения); 2) информация о хранящихся на складе материалах (справочник материалов – код класса материала, код группы материала, наименование материала, код единицы измерения); 3) информация о единицах измерения конкретных видов материалов – код материала, единица измерения (метры, килограммы, литры и т.д.); 4) информация о поставщиках материалов  $-\square$  код поставщика, его наименование, ИНН, юридический адрес (индекс, город, улица, дом), адрес банка (индекс, город, улица, дом), номер банковского счета.

4. Информационная система обслуживания работы конференции.

Разработать информационную систему обслуживания работы конференции, которая содержит: 1) справочник персоналий участников конференции (фамилия, имя, отчество, ученая степень, ученое звание, научное направление, место работы, кафедра (отдел), должность, страна, город, почтовый индекс, адрес, рабочий телефон, домашний телефон, e-mail); 2) информацию, связанную с участием в конференции (докладчик или участник, дата рассылки 1 го приглашения, дата поступления заявки, тема доклада, отметка о поступлении тезисов, дата рассылки 2-го приглашения, дата поступления оргвзноса, размер поступившего оргвзноса, дата приезда, дата отъезда, потребность в гостинице).

5. Информационная система регистрации происшествий.

Разработать информационную систему регистрации происшествий, которая содержит: 1) данные для регистрации сообщений о происшествиях (регистрационный номер сообщения, дата регистрации, краткая фабула (тип происшествия), пострадавшее лицо, подозреваемое в совершении преступления лицо; 2) информацию о принятом по происшествию решении (отказано в возбуждении дел, удовлетворено ходатайство о возбуждении уголовного дела с указанием регистрационный номера заведенного дела, отправлено по территориальному признаку); 3) информацию о лицах, виновных или подозреваемых в совершении происшествия (регистрационный номер лица, фамилия, имя, отчество, адрес, количество судимостей), отношение конкретных лиц к конкретным происшествиям (виновник, потерпевший, подозреваемый, свидетель); 4) информацию о лицах, пострадавших при совершении происшествия (фамилия, имя, отчество, адрес)).

6. Информационная система учета успеваемости студентов.

Разработать информационную систему учета успеваемости студентов, которая содержит данные: 1) о контингенте студентов (фамилия, имя, отчество, год поступления, форма обучения (дневная/вечерняя/заочная), номер или название группы); 2) об учебном плане (название специальности, дисциплина, семестр, количество отводимых на дисциплину часов, форма отчетности (экзамен/зачет)); 3) о журнале успеваемости студентов (семестр, дата сдачи, студент, дисциплина, оценка).

7. Информационная система учета аудиторного фонда университета

Разработать информационную систему учета аудиторного фонда университета, которая содержит данные: 1) об аудиторном фонде университета (наименование корпуса, в котором расположено помещение, номер комнаты, расположение комнаты в корпусе, ширина и длина комнаты в метрах, назначение и вид помещения, подразделение университета, за которым закреплено помещение.); 2) о подразделении университета (институт, факультет, кафедра - следует также учитывать, что структура подразделений университета имеет иерархический вид, когда одни подразделения входят в состав других).

8. Информационная система медицинской клиники

Разработать информационную систему медицинской клиники, которая содержит данные: 1) о пациентах (имя, пол, дата рождения, домашний адрес, номер медицинской страховки); 2) о врачах (фамилия, имя, отчество, кабинет, медицинская специализация); 3) о приёмах пациентов (дата и место, где проводится осмотр, симптомы, диагноз и предписания больному, пациент, врач); 4) о выписанных рецептах (дата, пациент, врач, название лекарства, способ его приема, словесное описание предполагаемого действия и возможных побочных эффектов).

9. Информационная система Городской Думы.

Разработать информационную систему Государственной Думы, которая содержит данные: 1) о депутатах (имена, адреса, домашние и служебные телефоны, номер округа избрания, политическая партия); 2) о депутатских комиссиях (наименование, профиль (например, вопросы образования, проблемы, связанные с жильем и так далее), дата создания); 3) о составе депутатских комиссий (депутат, дата включения и выхода из состава комиссии); 4) о законопроектах (номер, дата поступления, наименование, авторы (депутаты), раздел права (например, семейное право, трудовое право и т.д.), статус (новый, подготовлен 1 чтению, вынесен на 1 чтение, принят в 1 чтении и т.д.)).

10. Информационная система учета аренды площадей торговых помещений.

Разработать информационную систему учета аренды площадей торговых помещений в торговом центре, которая содержит данные: 1) о торговых помещениях (этаж, номер, площадь, стоимость аренды за месяц); 2) об арендаторах (наименование, ИНН, КПП, юридический адрес, почтовый адрес, номер банковского счета, банк арендатора); 3) о сделках по сдаче в аренду помещений (период аренды - год, месяц, арендуемая площадь торгового помещения, арендатор, отметка об оплате).

#### Промежуточная аттестация по итогам освоения дисциплины (экзамен).

#### Вопросы к экзамену

- 1. Абстрагирование как составная часть объектного подхода
- 2. Инкапсуляция как составная часть объектного подхода
- 3. Модульность как составная часть объектного подхода
- 4. Иерархия как составная часть объектного подхода
- 5. Типизация как составная часть объектного подхода
- 6. Параллелизм как составная часть объектного подхода
- 7. Сохраняемость как составная часть объектного подхода
- 8. Сущность объектно-ориентированной модели предметной области
- 9. Объектно-ориентированный анализ
- $10.$  Язык UML
- 11. Основные элементы UML языка UML
- 12. Общие и специальные диаграммы
- 13. Понятие объекта
- 14. Жизненный пикл объекта
- 15. Состояние как свойство, присущее объектам
- 16. Поведение как свойство, присущее объектам
- 17. Идентичность как свойство, присущее объектам
- 18. Типы отношений между объектами: ассоциация и агрегация
- 19. Природа классов.
- 20. Ассоциация как тип отношений между классами.
- 21. Агрегация как тип отношений между классами.
- 22. Использование как тип отношений между классами.
- 23. Наследование как тип отношений между классами.
- 24. Инстанцирование как тип отношений между классами.
- 25. Отношения между классами и объектами
- 26. Структура объявления класса.
- 27. Доступ к членам класса.
- 28. Поля данных класса как механизм реализации состояния объекта.
- 29. Методы члены класса как механизм реализации поведения объекта.
- 30. Спецификаторы доступа для обеспечения инкапсуляции.

31. Статические поля и методы классов. Инициализация статических полей.

32. Средства управления жизнью объекта.

33. Конструкторы и деструкторы.

34. Особенности использования конструктора по умолчанию

35. Конструкторы и деструкторы: совмещение имен методов при наследовании, иерархии.

36. Реализация отношений между объектами и классами

37. Свойства: понятие, методы записи и чтения.

38. Индексаторы.

39. Инкапсуляция: понятие, способы реализация принципа инкапсуляции.

40. Наследование как средство организации иерархий классов замещения.

41. Понятие производного класса.

42. Управление доступом в производных классах.

43. Абстрактные классы и виртуальные функции

44. Вложенные типы (классы)

45. Полиморфизм.

46. Проблема множественного наследования. Понятие интерфейса.

47. Делегаты: понятие, описание, использование, операции с делегатами

48. Использование делегатов для получения возможности определять вызываемый метод динамически во время выполнения программы

49. Использование делегатов для обеспечения связи между объектами по типу «источник - наблюдатель»

50. Использование делегатов для создания универсальных методов

51. Использование делегатов для поддержки механизма обратных вызовов.

52. События: понятие, описание, обработчики событий, стандартный класс EventArgs.

53. Многопоточные приложения: понятие, назначение, организация многопоточных приложений.

54. Потоки: создание и использование, методы управления, методы синхронизации.

55. Потоки: методы синхронизации.

56. Асинхронные делегаты: понятие, назначение, порядок применения.

Фонд оценочных средств для проведения аттестации уровня сформированности компетенций обучающихся по дисциплине оформляется отдельным документом.

## **7. УЧЕБНО-МЕТОДИЧЕСКОЕ И ИНФОРМАЦИОННОЕ ОБЕСПЕЧЕНИЕ**

## **ДИСЦИПЛИНЫ**

## **7.1. Книгообеспеченность**

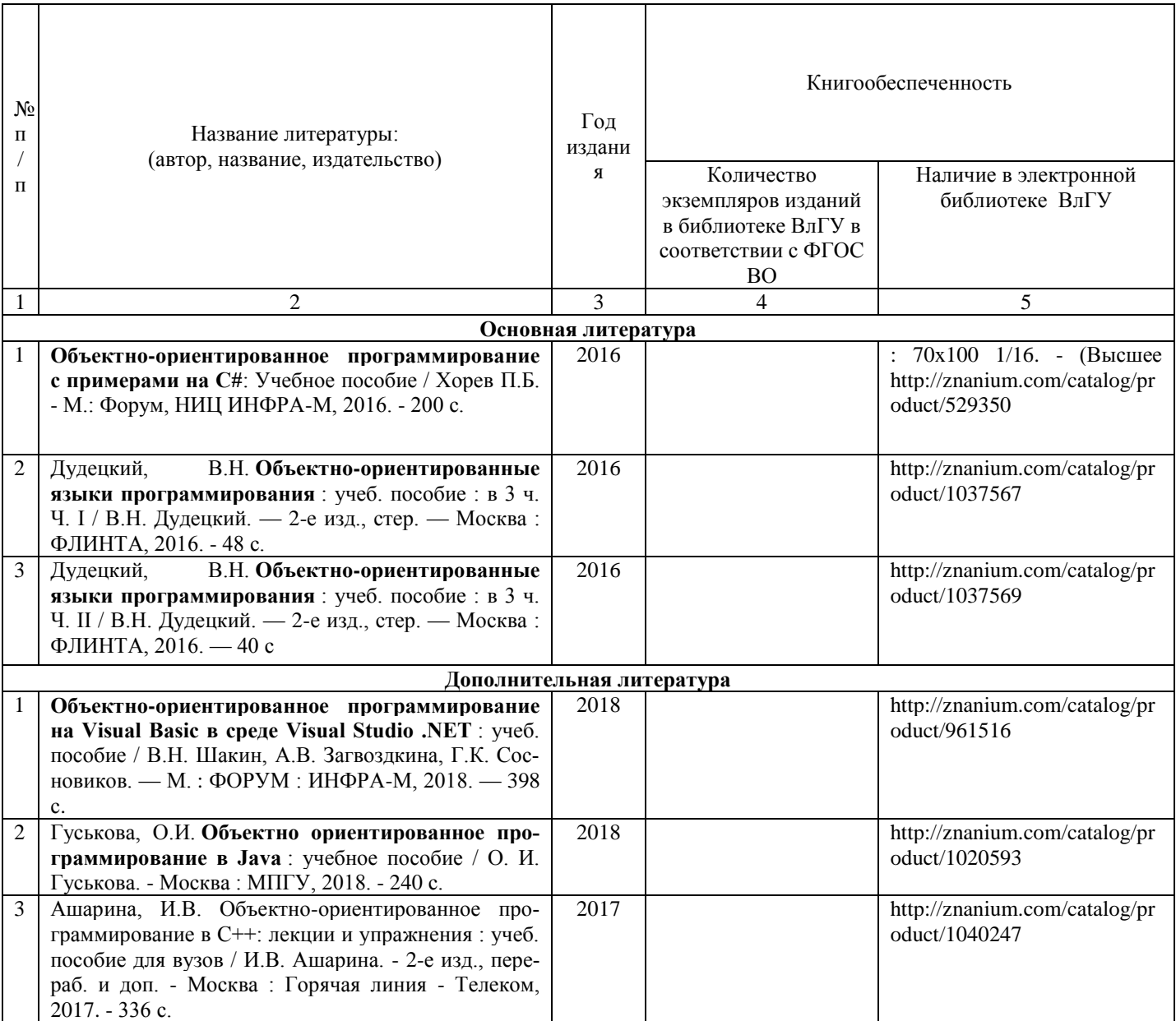

## **7.2 периодические издания**

1. Журнал «Программирование»

## **7.3 интернет-ресурсы**

1. [http://www.edu.ru](http://www.edu.ru/) – Федеральный образовательный портал

2. <http://msdn.microsoft.com/ru-ru/library/> **-** Каталог API (Microsoft) и справочных мате-

риалов

3. <http://www.visualstudio.com/ru-ru/products/visual-studio-express-vs.aspx> - Visual Studio Express (бесплатная среда разработки приложений).

4. <http://www-03.ibm.com/software/products/ru/ratisoftarch> - Rational Software Architect (упрощение моделирования архитектуры с помощью интегрированной платформы проектирования и разработки)

- 5. http:/[/economics.edu.ru](http://www.economics.edu.ru/) (Образовательный портал)
- 6. <http://www.studentlibrary.ru/>
- 7. <http://znanium.com/>
- 8. <http://www.iprbookshop.ru/>
- 9. <http://e.lib.vlsu.ru/>

## **8. МАТЕРИАЛЬНО-ТЕХНИЧЕСКОЕ ОБЕСПЕЧЕНИЕ ДИСЦИПЛИНЫ**

Для реализации данной дисциплины имеются специальные помещения для проведения занятий лекционного типа, занятий практического/лабораторного типа, групповых и индивидуальных консультаций, текущего контроля и промежуточной аттестации, а также помещения для самостоятельной работы.

Практические работы проводятся в аудиториях, оснащенных мульти-медиа оборудованием, компьютерных классах с доступом в интернет.

Перечень используемого лицензионного программного обеспечения:

- Операционная система семейства MicrosoftWindows.
- Пакет офисных программ MicrosoftOffice.
- Консультант+.

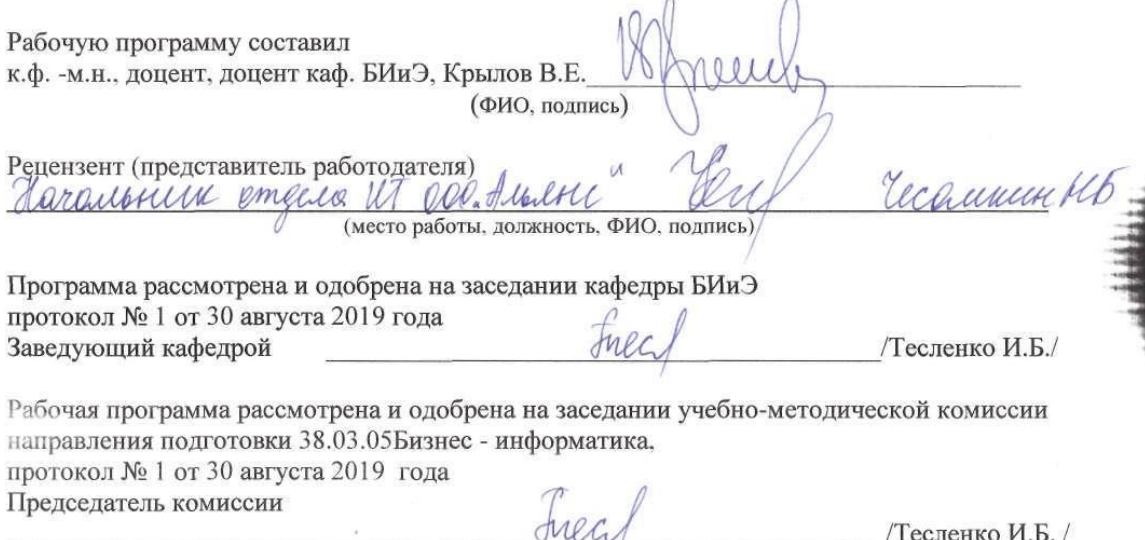

## **ЛИСТ ПЕРЕУТВЕРЖДЕНИЯ РАБОЧЕЙ ПРОГРАММЫ ДИСЦИПЛИНЫ**

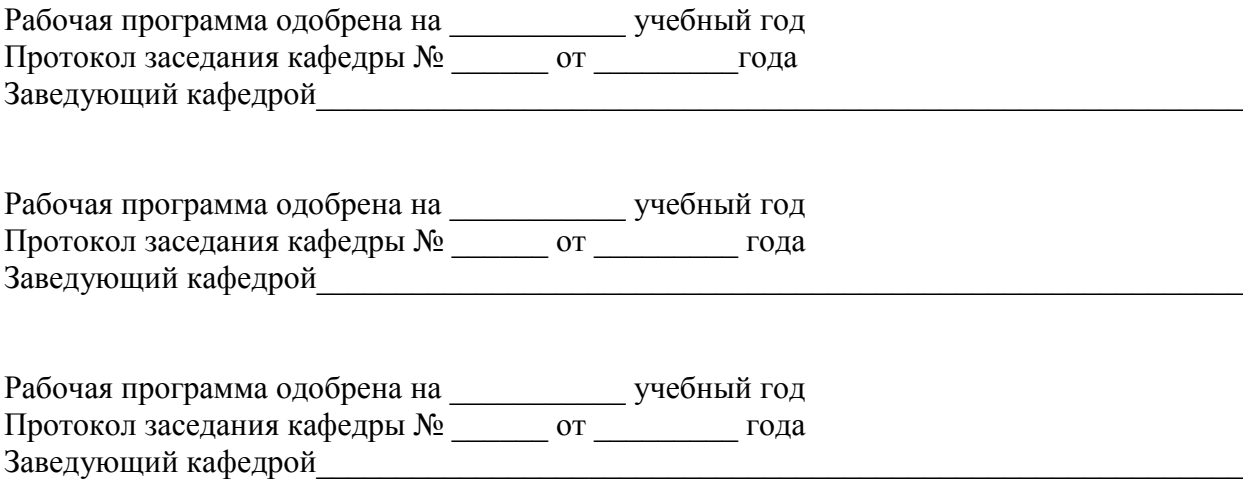

## **ЛИСТ РЕГИСТРАЦИИ ИЗМЕНЕНИЙ**

#### в рабочую программу дисциплины

## **ОБЪЕКТНО - ОРИЕНТИРОВАННЫЙ АНАЛИЗ И ПРОЕКТИРОВАНИЕ**

образовательной программы направления подготовки 38.03.05 Бизнес-информатика, профиль подготовки «Информационно – аналитическое обеспечение предпринимательской деятельности»

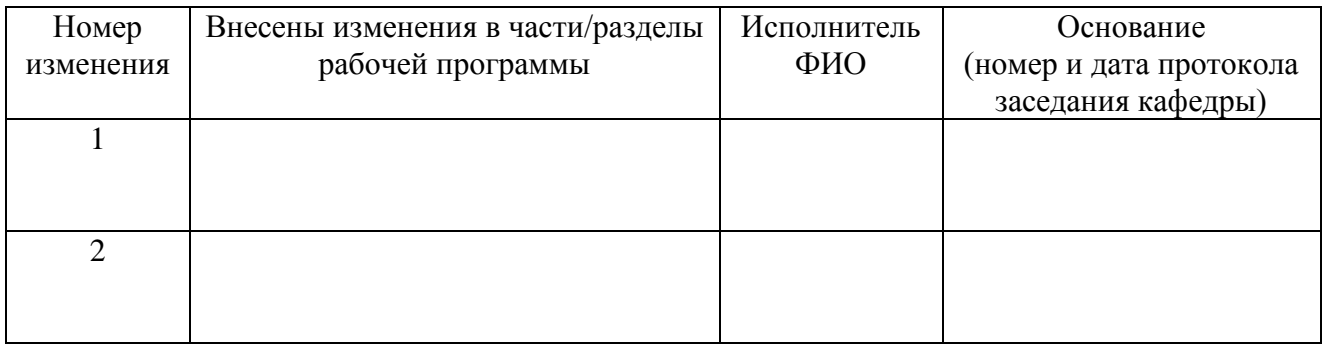

Заведующий кафедрой БИЭ \_\_\_\_\_\_\_\_\_\_\_\_\_\_\_\_\_\_\_\_\_\_\_\_д.э.н., профессор Тесленко И.Б.